## **REISEKOSTEN – INLANDSREISE1**

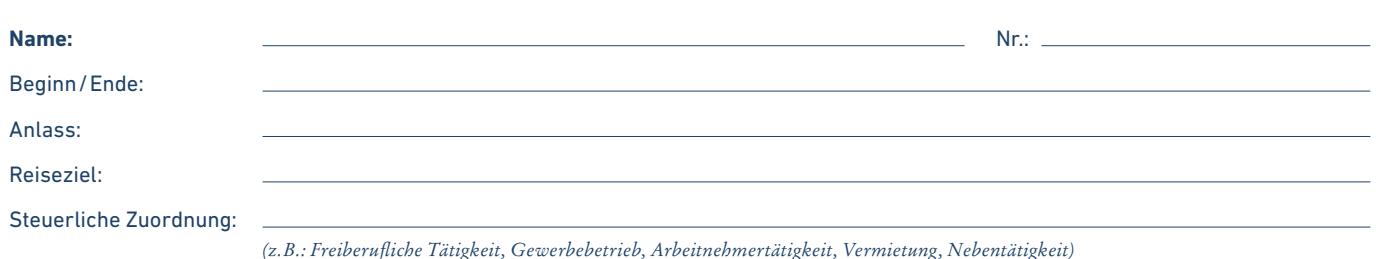

1. Pkw im Betriebsvermögen *( Berücksichtigung bei Gewinnermittlung)* 2. Privat-Pkw:  $km \times$   $\epsilon/km$   $\theta,000 \epsilon$   $\epsilon$   $\epsilon$   $\theta,000 \epsilon$  *(pauschal 0,30 € /km bzw. individueller km-Satz)* 3. Öffentliche Verkehrsmittel, Taxi (lt. Belegen) **Fachi Elizabeth Schwartel, Taxi** € **Fachi Elizabeth Elizabeth Elizabeth** € **Fachi Elizabeth Elizabeth Elizabeth Elizabeth Elizabeth Elizabeth Elizabeth Elizabeth Elizabet** Eintägige Reise<sup>1</sup>: Abwesenheit mehr als 8 Stunden1 : Nein 0 € Ja 12 € € € €  $\overline{\Box}$  Mehrtägige Reise: 1 Anreisetag (zeitunabhängig)  $12 \in \bigcup_{12 \in \mathbb{Z}} 0.00 \in \bigcup_{12 \in \mathbb{Z}} 0.00 \in \bigcup_{12 \in \mathbb{Z}} 0.00 \in \bigcup_{12 \in \mathbb{Z}} 0.00 \in \bigcup_{12 \in \mathbb{Z}} 0.00 \in \bigcup_{12 \in \mathbb{Z}} 0.00 \in \bigcup_{12 \in \mathbb{Z}} 0.00 \in \bigcup_{12 \in \mathbb{Z}} 0.00 \in \bigcup_{12 \in \mathbb{Z}} 0.0$ Zwischentag(e) (Abwesenheit 24 Stunden)  $24 \text{ }\epsilon$   $0.00 \text{ }\epsilon$   $0.00 \text{ }\epsilon$   $\epsilon$   $\epsilon$   $\epsilon$   $\epsilon$ 1 Abreisetag (zeitunabhängig)  $12 \in \left[ \begin{array}{cc} 1 & 0.00 \end{array} \right] \in \left[ \begin{array}{cc} 0.00 \end{array} \right] = \left[ \begin{array}{cc} 0.00 \end{array} \right]$ 1. Tatsächliche Kosten (ohne Verpflegung<sup>4</sup>) ) and the set of  $\epsilon$  and  $\epsilon$  and  $\epsilon$  and  $\epsilon$  and  $\epsilon$  and  $\epsilon$  and  $\epsilon$ 2. Pauschale (nur bei Auslagenersatz durch Arbeitgeber)  $0.00 \text{ } \infty$  (0.00 €  $0.00 \text{ } \infty$  =--  $0.00 \text{ } \infty$  Übernachtungen × 20 € (Inland) 1. Tatsächliche Kosten (ggf. Eigenbeleg) z.B. für Telekommunikation,  $\epsilon$  =  $\epsilon$  =  $\epsilon$  =  $\epsilon$  Porto, Trinkgelder, Parkplatz, Gepäckbeförderung und -aufbewahrung, Straßenbenutzung, Schadensersatzleistungen bei Verkehrsunfällen etc. € € € **Abzugsfähige Reisekosten** (ggf. abzügl. steuerfreie Erstattungen) **REISEKOSTEN I. Fahrtkosten II. Verpflegungsmehraufwand<sup>3</sup> III. Übernachtungskosten IV. Reise-Nebenkosten** Brutto MwSt.<sup>2</sup> MwSt.<sup>2</sup> Netto  $0,00 \in$  $0,00 \in$  $0,00 \in$  $0,00 \in$  $0,00 \in$  $0,00 \in$  $0,00 \in$  $0,00 \in$  $0,00 \in$   $\begin{array}{ccc} 0,00 \in \end{array}$   $\begin{array}{ccc} 0,00 \in \end{array}$ 

1 Bei mehreren Auswärtstätigkeiten an einem Kalendertag sind die Abwesenheitszeiten dieser Tätigkeiten zusammenzurechnen. Bei insgesamt mehr als acht Stunden Abwesenheit kann eine Verpflegungspauschale für eintägige Reisen beansprucht werden. Machen Sie in diesem Fall bitte für jede Reise entsprechende Angaben bei Beginn/Ende, Anlass, Reiseziel und steuerliche Zuordnung. <sup>2</sup> Unternehmer können bei Inlandsreisen im Zusammenhang mit ihrer unternehmerischen Tätigkeit die in Rechnung gesondert ausgewiesene Umsatzsteuer als Vorsteuer abziehen. Ein Vorsteuerabzug aus Reisekosten- und Kilometerpauschalen ist jedoch nicht möglich. 3 Sorgt der Arbeitgeber – oder auf dessen Veranlassung ein Dritter – für die Verpflegung (z.B. bei einer Fortbildungsveranstaltung), sind die Verpflegungspauschalen zu kürzen (Frühstück: 4,80 €, Mittag- und Abendessen: je 9,60 €). Besonderheiten gelten insb. bei Zuzahlungen des Arbeitnehmers ." a) Gesonderter Ausweis der Verpflegung: Kürzung in tatsächlicher Höhe. b) Gesamtpreis für Unterkunft und Verpflegung: Kürzung je Tag um 4,80 € für Frühstück und je 9,60 € für Mittag-/Abendessen.

Datum Unterschrift Beschäftigte/r Firmenstempel

## **ANLAGE ZUR REISEKOSTENABRECHNUNG** *Übersicht Sammelfahrten*

Nr.:

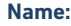

Pkw-Kennzeichen:

**PRIVATE ROUTE REISEGRUND KILOMETERSTAND NUTZUNG DATUM GESAMT** Von – über – bis ja ⊡nein ja ⊡nein ja ⊡nein ja ⊡nein ja ⊡nein ja ⊡nein ja ⊡nein ja □nein ja ⊡nein ja ⊡nein ja ⊡nein ja ⊡nein Kunde, Kontakt, Angelegenheit Start Ende Distanz  $\frac{0}{\text{km}}$ 0 0 0 0 0 0 0 0 0  $\overline{0}$ 0 0